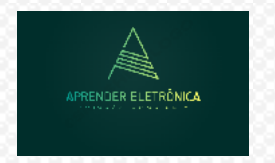

ELETRÔNICA A DISTÂNCIA **Prof. Luís Caldas** 

**PROJETO LÓGICO COMBINACIONAL.**

**6.1 Representação de funções booleanas.** 

**Função booleana – Uma função booleana é uma relação entre variáveis. Essa função pode ser um produto, soma, complementação, exclusividade entre outras.** 

### **6.2 UNIVERSALIDADE DAS PORTAS LÓGICAS**

 $S \equiv a - 5$ 

 $\equiv$ 

a

S

**Os três circuitos lógicos primitivos: NÃO (Inversor), E (produto) e OU (soma) podem ser gerados com:**

**a. PORTAS NOU**

 $S = \bar{a} = (\bar{a} + \bar{a}) = (\bar{a} + \bar{0})$ 

**a.1) Inversor**

a a

## **APRENDER ELETRÔNICA**

**Página 36**

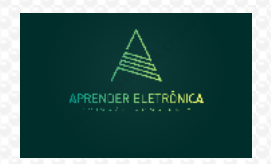

ELETRÔNICA A DISTÂNCIA **Prof. Luís Caldas** 

#### **a.2) Porta E**

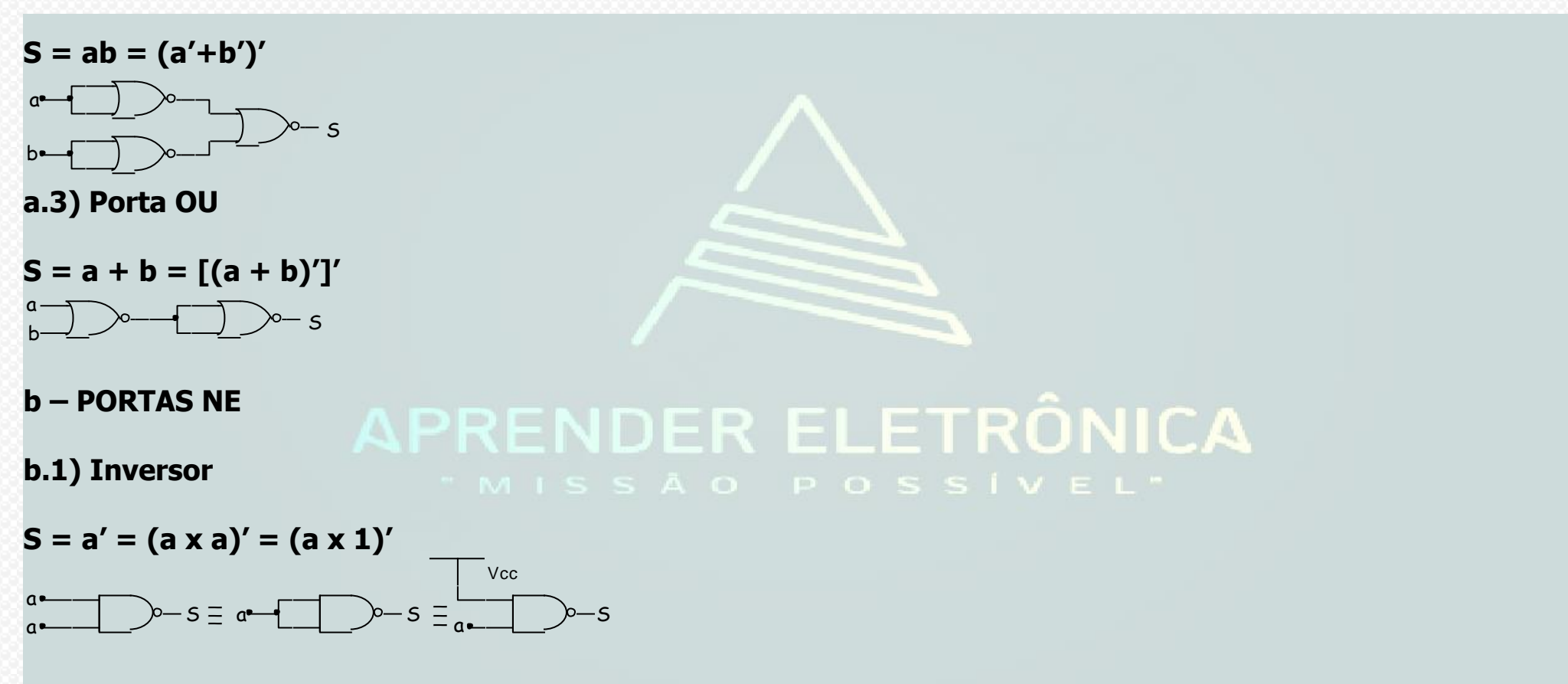

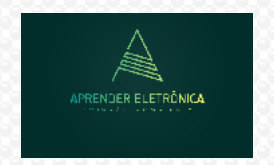

ELETRÔNICA A DISTÂNCIA **Prof. Luís Caldas** 

#### **b.2) Porta E**

**S = a x b = [(ab)']'** S a b

**b.3) Porta OU** 

 $S = a + b = (a' \times b')'$ 

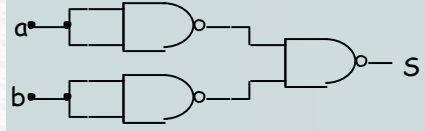

## **R ELETRÔNICA**

**6.3 REPRESENTAÇÃO PADRÃO E FORMA CANÔNICA**

**A tabela da verdade é a representação padrão de uma expressão algébrica a qual apresenta na saída o valor booleano para cada uma das combinações das variáveis de entrada. Pode ter n variáveis de entrada e m variáveis de saída e o número de combinações possíveis é igual a 2<sup>n</sup> . Quando duas tabelas da verdade são idênticas as expressões booleanas de saída são equivalentes.**

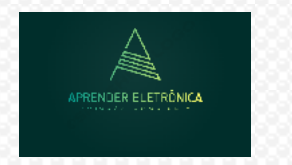

ELETRÔNICA A DISTÂNCIA **Prof. Luís Caldas** 

**a) Termo mínimo**

**Definição: O termo mínimo é dado pelos termos produto de todas as variáveis de entrada da expressão booleana.** 

**Exemplo: Dado F = ABC' + ABC + A'C + A'B', a expressão booleana é uma soma de produtos e possui quatro termos.**

**ABC' e ABC são mínimos termos e A'C e A'B' são produtos, mas não de termos mínimos.**

**b) Termo máximo**

**Definição: O termo máximo é dado pelos termos soma de todas as variáveis de entrada da expressão booleana.**

**Exemplo: Dado F = (A + B' + C). (A + B + C) . (B + C) . (A' + C'), a expressão booleana é um produto de somas e possui quatro termos. Os termos (A + B' + C) e (A + B + C) são máximos termos e (B + C) e (A' + C') são somas, mas não termos** 

**máximos.**

**Forma canônica – É uma representação da expressão booleana e pode ser representada de duas formas.** 

- **1. Como uma soma de produtos, todos de mínimos termos;**
- **2. Como um produto de somas, todas de máximos termos.**

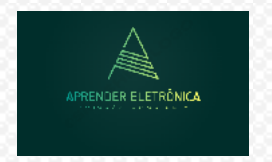

ELETRÔNICA A DISTÂNCIA **Prof. Luís Caldas** 

**6,4 TRANSFORMAÇÕES DE EXPRESSÕES BOOLEANAS**

**a) SOMA DE PRODUTOS**   $F = \overline{ABC} + \overline{AC} + \overline{ABC} + \overline{ABC}$ 

**A expressão acima transformar a expressão booleana para que possa ser implementada com portas lógicas NE de 02 entradas somente. Pede-se:**

- **a) A expressão na forma de produto lógico.**
- **b) O circuito implementado com portas somente NE.**

**Aplicando-se o Teorema de Demorgan na expressão F, temos:**

 $F = (\overline{ABC})(\overline{AC})(\overline{ABC})(\overline{ABC})$ **O circuito lógico implementado com portas NE de 02 entradas.**

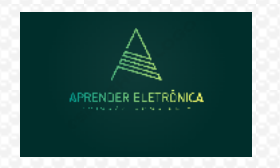

ELETRÔNICA A DISTÂNCIA **Prof. Luís Caldas** 

### **EXEMPLO: F = (ABC)(AC)(ABC)(ABC)**

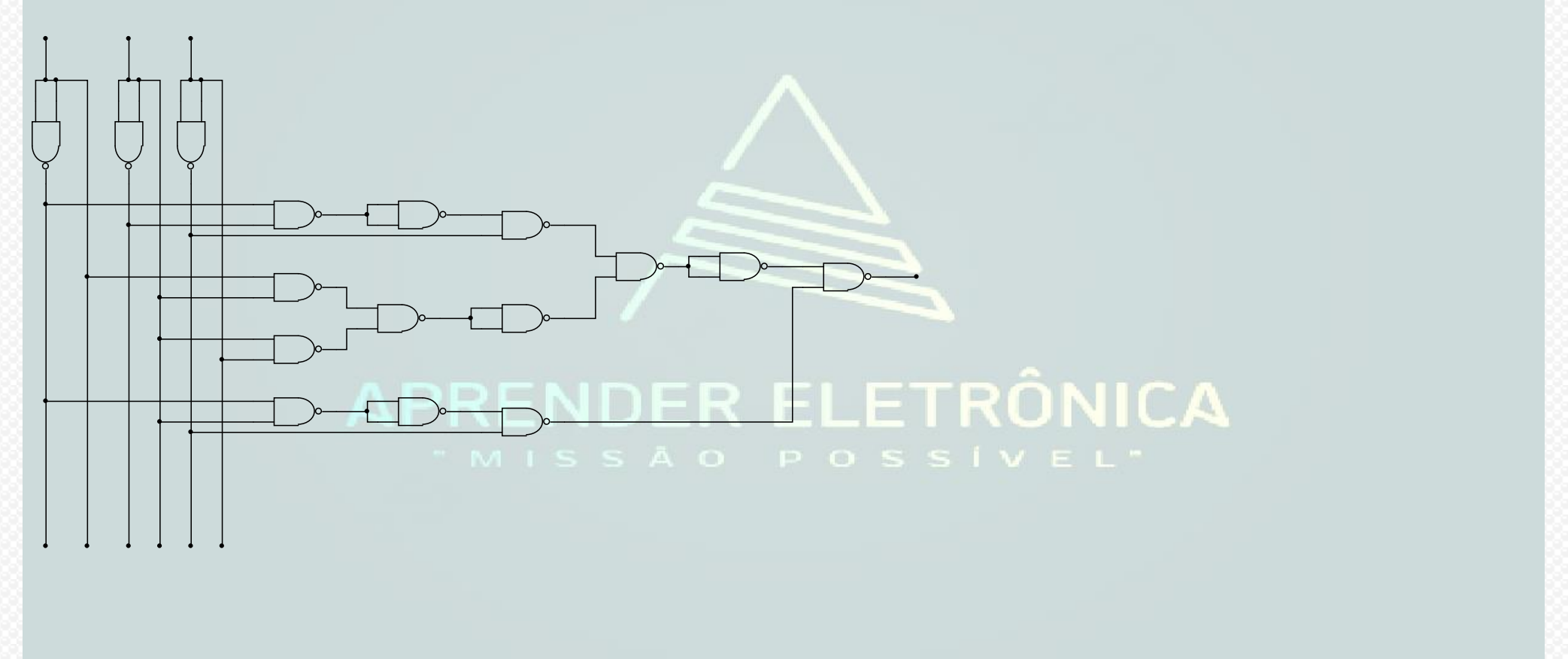

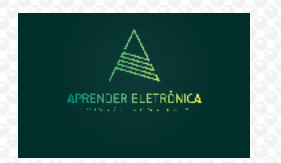

## ELETRÔNICA A DISTÂNCIA **Prof. Luís Caldas**

**Curso de Eletrônica/Aula 6**

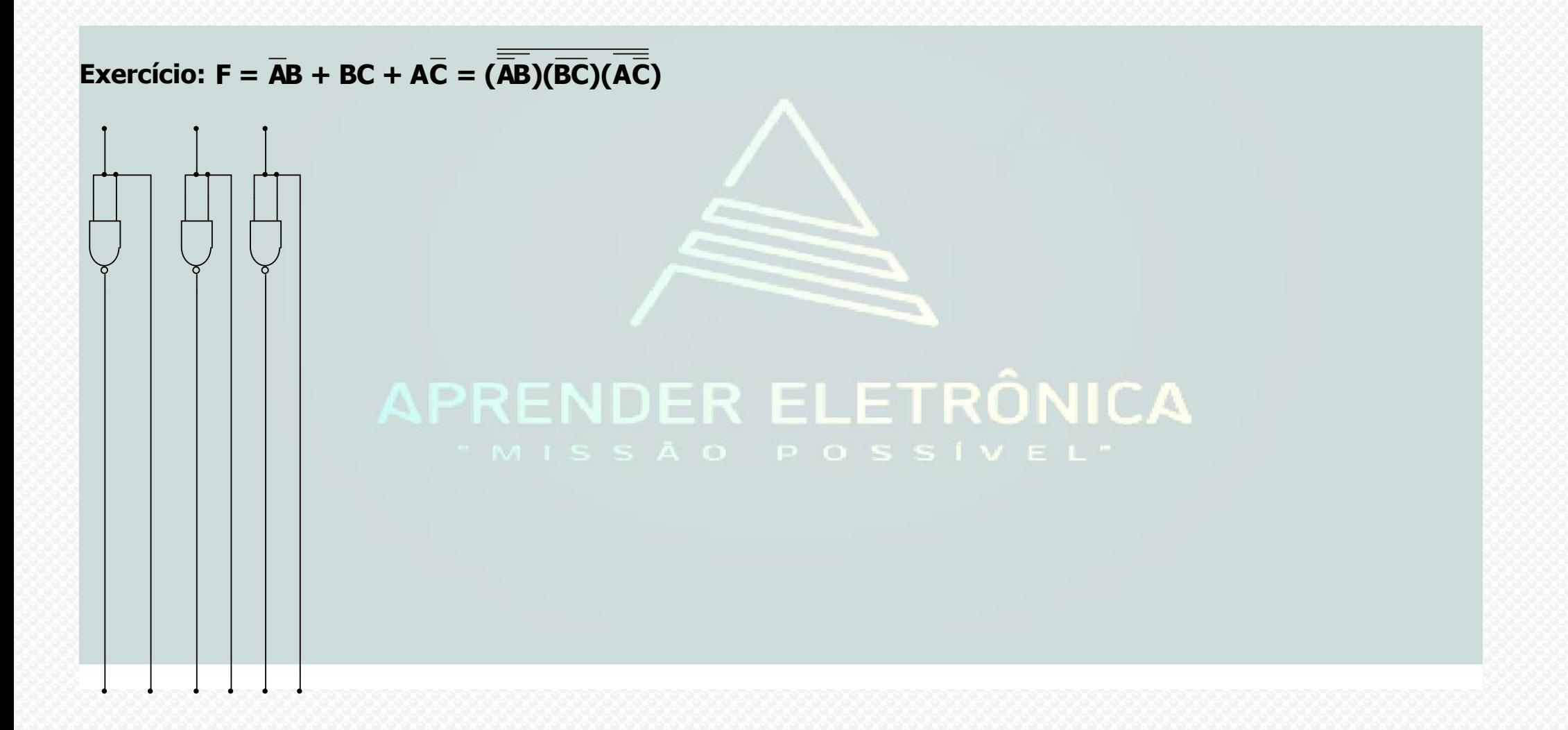

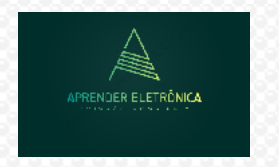

# ELETRÔNICA A DISTÂNCIA **Prof. Luís Caldas**

**Curso de Eletrônica/Aula 6**

### **Exemplo: F = ABC + BCD + ACD + ABD = [(ABC)(BCD)(ACD)(ABD)**

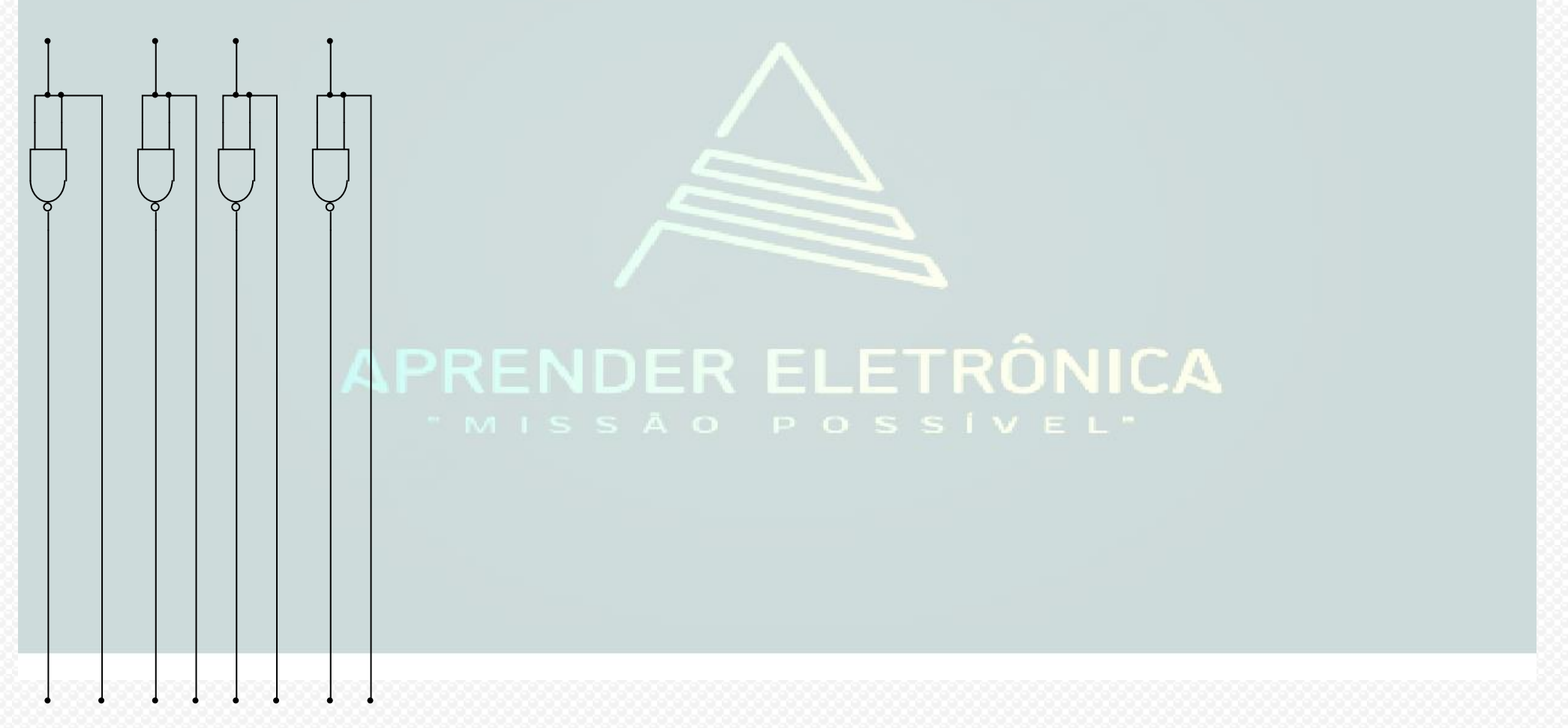

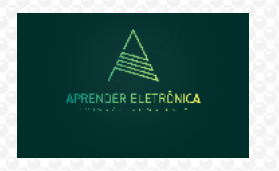

ELETRÔNICA A DISTÂNCIA **Prof. Luís Caldas** 

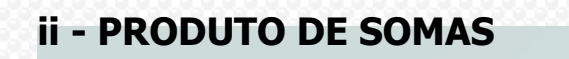

**Exemplo: F = (A+B+C).(B+C).(A+C+D) = (** $\overline{\overline{A+B+C}}$ **)+(** $\overline{B+C}$ **)+(** $\overline{A+\overline{C}}$ **+D)** 

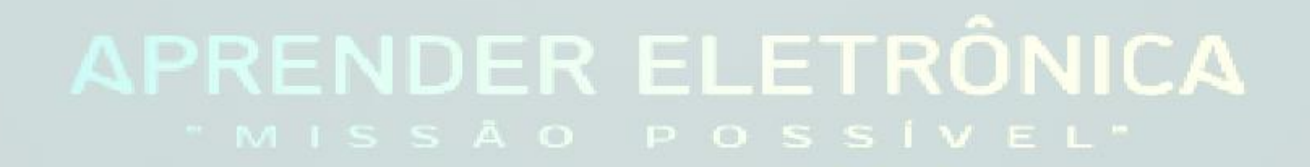